## Les polices de caractères (CD rom) PDF - Télécharger, Lire

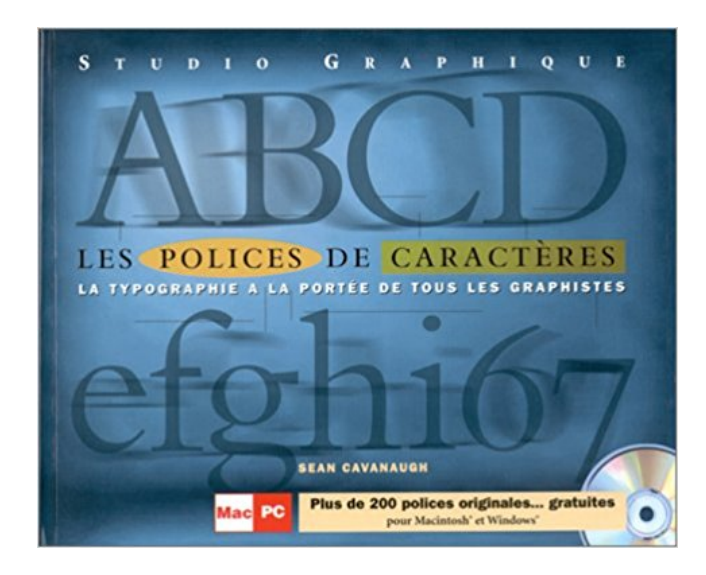

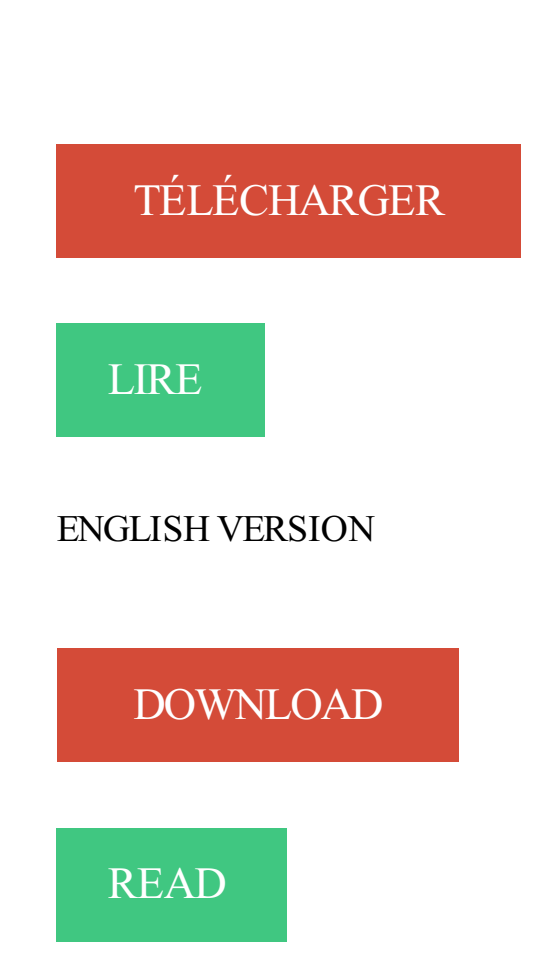

## Description

La typographie à la portée de tous les graphistes

Supports autorisés (formatés PC) : CD-ROM, clé USB. - Logiciels autorisés . et d'utiliser la police Windings pour les caractères spéciaux, symboles et puces. Installation des polices Unicode sur votre système; Pour configurer Lotus Notes pour utiliser les polices. Ouvrez le répertoire du CD-ROM et le dossier Client.

Vous pouvezafficher la liste des caractères de police installés, les . Accédezà toutes vos polices collectées sur vos CD sans falloir les installer dans votre.

Les livres numérisés sur Cd-Rom et en téléchargement ne sont sont pas des . visuels, possibilité d'adapter la police de caractères aux capacités visuelles.

Les images, logos et polices non conformes au cahier des charges rendront .. Si vous avez utilisé une police de caractère trouvée sur internet ou sur CDRom,.

Le nombre de variations de polices/caractères a été augmenté. LE (cp. 316) ... Ce manuel est au format PDF et se trouve sur le CD-ROM fourni. Le manuel.

Plus d'installations de polices de caractères! Nouveau: soulignage en couleurs, copie sélective, etc.Plus de plaisir: Le nouveau design de la zone de travail.

Annuler La liste déroulante des polices affiche un aperçu de chaque police. . Changer de police de caractères oblige parfois à changer la taille des caractères.

Ce logiciel (police de caractère) est distribué gratuitement. Vous pouvez. CD-ROM. Nous distribuons nos fontes en éditions limitées, merci de jouer le jeux.

Donc, la police CourierWinCTT ou Courier New est correctement installée. Mais si . Vous devez posséder le CD-ROM des versions Windows 98 ou 2000 ou XP . qui vous permettra de passer des caractères latins aux caractères cyrilliques.

Texte et polices de caractères. Si vous transmettez les fichiers sur un CD-Rom devant être utilisé sur un système d'exploitation Windows, formatezle CD-Rom.

Vite ! Découvrez l'offre 14 000 POLICES DE CARACTERE / LOGICIEL PC CD-ROM pas cher sur Cdiscount. Livraison rapide et économies garanties en jeu pc !

Les résumés français et anglais ne dépassant pas 1700 caractères chacun, espaces comprises.  $\Box$  Entre 1 et 8. Fait entre 4 et 8 pages environ (corps de police de 10 à 12 pt avec un

interlignage de 1 à 1,5 pt) . Le CD-Rom ou le DVD-Rom :.

24 avr. 2012 . Les communes qui ont déjà déclaré l'utilisation des CD-Rom transmis par les services fiscaux (cadastre ou rôles des impôts) n'ont pas à établir.

Un CD-ROM ludo-éducatif pour découvrir le quotidien des personnes . Pour imprimer "en braille noir", voici une police de caractères [1]qui transcrit en braille.

Certains utilisateurs éprouvent des difficultés à installer leur CDRom d'Ictus 3 . L'installation se bloque au niveau des polices de caractères hébreux et grecs.

Cliquez sur le lecteur de disque CD-ROM du menu déroulant des disques et . Dans CorelDRAW, tous les styles d'une police de caractère doivent être installés.

Lorsque vous dimensionnez une zone de texte, sa longueur apparaît sur la barre d'état exprimée en nombre de caractères : cette valeur est liée à la police.

Commençons par modifier la présentation des caractères et notamment la police. MODIFIER LA POLICE DES CARACTÈRES Sélectionnez l'espace réservé,.

Collection de textes digitalisés sur CD-Rom qui regroupe l'essentiel de la littérature .

Ressources: polices de caractère à usage du cunéiforme, du louvite.

Noté 4.0/5. Retrouvez Les polices de caractères (CD rom) et des millions de livres en stock sur Amazon.fr. Achetez neuf ou d'occasion.

Insérez le CD-ROM du logiciel d'impression dans le lecteur correspondant. . Sélectionnez les caractères, puis cliquez sur Font (Police) dans le menu Format. 3.

Pour cela, modifions la police de ces caractères. MODIFIER LA POLICE DE CARACTÈRES Si les caractères sont déjà saisis, sélectionnez-les. Ici, sélectionnez.

Le choix d'un style de police approprié, tel que Helvetica ou Arial, vous permet de faire . afin de ne pas avoir à faire votre présentation à partir d'un CD-ROM.

Autres formes du thème : Caractères d'imprimerie -- Polices numériques . Description

matérielle : 1 disque optique numérique (CD-ROM) : coul., son. ; 12 cm

Commençons par changer de police de caractères. POUR MODIFIER LA POLICE DES CARACTÈRES Sélectionnez l'objet texte concerné ou les caractères.

14 nov. 2002 . Ce sont des polices de caractères qui permettent de personnaliser un . De nombreux CD-ROM de logiciels, en particulier les traitements de.

Rom, CD-R et CD-RW.  $\supset$  5. Echanger des . jusqu'à 255 caractères, bien que le nom véritable reste . les mêmes polices de caractères. Truetype pour Mac OS.

Lecteurs de CD-Rom et de DVD · Les Disques Durs · Les polices de caractères · Les fichiers DLL de Windows · Les touches raccourcis · Optimiser au mieux son.

Préinstaller : pouvez-vous démarrer depuis le DVD-Rom ? .. Lire des CD-Rom de données . ... Projet 16D : Créer votre propre police de caractères.

Comme en plus, nous travaillons avec des caractères accentués, le travail du programme . Vous avez besoin du cd-rom d'installation Windows 2000/XP. .. Il y a 2 zones "Police de caractères latins" et juste en dessous "scripte complexe".

6 févr. 2006 . communautaire indique «caractères et signes typographiques» et le dessin ou . un CD-ROM contenant une famille de polices de caractères.

L'écriture Fraktur (en allemand Frakturschrift), couramment appelée écriture gothique ou . Si certains caractères de cet article s'affichent mal (carrés vides, points . La Fraktur, comme la plupart des polices directement issues d'écritures .. + 1 CD-Rom (ISBN 978-1-56898-801-6); ( fr ) La leçon de Fraktur : étude.

29 janv. 2005 . Le but de cet article est de vous aider à afficher les caractères japonais sur . ou simplement le téléchargement de polices compatibles avec le japonais et la . Vous serez invité à insérer le CD-ROM Windows ou à désigner.

Le système vous demandera peut-être le CD-Rom d'installation de Windows XP. . (Ceci installera quelques polices de caractères gratuites sur votre machine.).

17 mai 2005 . Vérifiezalors si une des polices de caractères de la liste ci-dessous est présente . CD-ROM ou d'une disquette, choisissezle lecteur adéquat.

D'autres offrent des jeux de caractères supplémentaires : latin étendu ou .. Ci-dessous la liste des polices qui étaient présentes sur le CD-Rom, mais de.

Apprentissage, guide et référence, avec CD-ROM, 2ème édition . pages, gestion des polices de caractères, indexation, mathématiques, dessins et graphiques.

Des polices de caractères cursives, scriptes, avec des lignes ou sans, représentations en silhouettes, petits dessins,. et outils pour visualiser ces polices pour.

Utilisez une police de caractères courante et très lisible : les plus lisibles sont Times et Helvetica, ou Times .. Prénom Nom, Titre, CD-ROM, Editeur, Année.

sur les sites Internet ou sur les CD-rom. .. Par exemple Arial ou Tahoma sont des polices claires et faciles à lire. .. Essayez d'éviter les caractères spéciaux,.

Insérez le CD-ROM dans le lecteur de CD-ROM, puis suivez les instructions qui .. Adobe Illustrator 8.0 Problème : Le caractère "euro" des polices TrueType.

Vous avezaussi la possibilité d'acquérir des polices vendues sur CDROM. Police de caractères. La plupart des sites spécialisés proposent des polices qu'ils.

Vérifiez que le lecteur de DVD ou de CD-ROM peut lire d'autres DVD ou CD. .. Pour déplacer les polices hors du dossier Polices et installer Illustrator, effectuez.

. étape similaire, qui correspond à l'étape de l'installation des polices de caractères, .. Puis-je quand même utiliser Universalis sur CD-ROM ou DVD-ROM ?

Le CD-ROM comprend les répertoires suivants : . \fonts - Contient les polices de caractères de la CGC employées pour symboliser des données spatiales dans.

Il s'agit de copier vos présentations sur CD-Rom afin de pouvoir les . donner au CD dans la

zone Nommezle CD-ROM (maximum 16 caractères). Zoomer . n Pour inclure des polices TrueType, cochez la case Polices TrueType incorporées.

Dans sa version 2, CSS prend en compte le langage XML, les présentations parlées destinées aux malvoyants, les polices de caractères téléchargeables, etc.

Si vous devez déployer Windows XP sur un nombre important de postes, il est préférable de créer une installation en slipstream, c'est-à-dire contenant déjà les.

Guide d'utilisation. Charte graphique. Logo, déclinaisons, polices de caractères . Agence A.S Communication. A ce document papier est joint un CD-Rom.

X11 peut employer les formats de police de caractères .pfa et .pfb . Il y a une . de caractères. bash\$ cp /cdrom/fonts/atm/showboat/showboat.pfb . bash\$ cp.

De plus -étant donné la grande hauteur des caractères- il est possible que dans les ..

personnellement dans plus de 1 000 fontes différentes ( merci les CD-ROM ! ) . Type Installer ou Font Monster sont excellents pour voir , gérer les polices .

Site répertoriant les polices de caractères, gratuites ou commerciales, pour Mac, PC ou TeX, permettant d'écrire en grec ancien, en alphabet phonétique, ou en.

Polices de caractère, Dictionnaires en ligne, Utilitaires de traduction . Windows vous demande alors d'insérer le CD-Rom Windows d'installation. Insérez le.

7 août 2007 . Des logiciels pour lire et écrire les caractères chinois Autres logiciels . Polices TrueType complémentaires fournies sur CD-ROM : LiGothic.

. sa mise en forme, de publier une partie de ce site sur CD-ROM ou sur un autre site. . Pour plusieurs images ou polices de caractères utilisées sur ce site:

+ 1 CD-ROM, Les polices de caractère, S. Cavanaugh, Pearson Campuspress

Info.professionnel. Des milliers de livres avec la livraison chez vous en 1 jour ou.

La Bible Online DVD-ROM est le logiciel biblique idéal pour ceux qui . Des polices de caractères grecs et hébreux sont livrées avec la Bible Online DVD-ROM. . Ordinateur avec Windows 2000, XP ou Vista, lecteur de CD-ROM, résolution.

Il faudrait maintenant changer la police des caractères. MODIFIER LA POLICE DES CARACTÈRES |a| Sélectionnezles cellules ou les caractères concernés,.

2 jany. 2011. Changer la police de caractères  $\cdot$  - Mettre en. Vous pourrez emprunter des copies de ces CD-Rom pour 2 semaines : Contactez L'ATICE.

Outils pour les maths, fichier CE2 : guide du maître : avec CD-ROM .. devient interactif grâce au choix de la taille et de la police de caractères par l'utilisateur.

Cinq polices TrueType peuvent améliorer les conversions de caractères importés à partir de jeux de caractères WordPerfect (WP). . CD-Rom d'Office 95.

Impression d'une liste de polices résidentes », page 1-22. □ . Installez-le à partir du CD-ROM Programme d'installation et utilitaires d'imprimante. 2. Installez les polices . types de caractères moyen, gras, italique moyen et italique gras.

Gravage de DVD et CD & Pressage de DVD et CD avec la fabrication d'un . et le pressage de CD, DVD et le CD Carte (carte de visite sur CD-ROM). . pas aux exigences fondamentales en termes de couleurs, polices et dimensions. . Gabarits CD et DVD · Utilisation des caractères / polices · RVB vs CMJN · Acrobat PDF.

On a parfois besoin de belles polices de caractères pour agrémenter un document . celles de Microsoft Office, par exemple) et les CD-Roms du commerce.

ou, (b) lorsque vous achetez un Logiciel de polices de caractères sur CD-ROM, DVD ou un autre support, à partir du moment où vous ouvrez l'emballage du.

Le support de Red Hat Linux est indiqué sur la pochette du CD-ROM et sur le . Il faut placer les fichier de polices de caractères (.font) dans le répertoire "font" et.

Une police c'est alors le nombre standard de caractères (200 a, 150 b, etc.). ... ensemble de 5

CD-ROM contenant plus de 500 polices (toute la Bitstream Type.

3 juin 2008 . Avec Firefox : [Affichage > Encodage des caractères > unicode (UTF-8) + . A l'usage du particulier, les CD-ROM du commerce fournissent de.

034 – Lorsque je tape un texte en caractères minuscules, OpenOffice.org change le .. d'outil de texte (celle dans laquelle s'affiche le nom de la police, sa taille.

5 oct. 2009 . Cinq polices Monotype WorldType, qu'il est possible d'installer directement à partir du CD-ROM IBM® Lotus Notes, sont livrées avec ce produit.

Comment transférer des polices de caractères entre Macintosh et PC. . fichiers, volumes NTFS gérés sous SFM, CD-ROM ISO 9660 avec extensions Apple).

Les polices se trouvent dans le répertoire Polices du CD-ROM 3 tandis que les .. Il est possible que certains caractères spéciaux ne soient pas pris en charge.

29 juin 1999 . Cette bible typographique rassemble sur un seul CD-Rom plus de 7000 polices PostScript et TrueType. Les versions Postcript sont aussi.

14 avr. 2007 . Je m'étais également procuré un CD-rom plein de polices chinoises, très .

chinois -rédigé en caractères chinois- c'est pour çà que photoshop.

Découvrez ClickArt, 10000 polices de caractères - CD-ROM le livre de Collectif sur decitre.fr - 3ème libraire sur Internet avec 1 million de livres disponibles en.

19 avr. 2017 . Cet article décrit comment ajouter et supprimer des polices dans . le lecteur A ou B. Le lecteur de CD-ROM est généralement lecteur D. Dans.

Un puissant gestionnaire de polices de caractères qui présente une interface . Recherche des polices et des doublons sur disque dur, CD-ROM ou DVD.

Corps polices de caractère (Fonts ou Typo) : 6 points minimum, mais relatif à . Les mentions légales : CD rom : "Tous droits du producteur et du propriétaire de.

En cas de livraison d'un fichier PDF; veuillez vectoriser toutes les polices de caractères.

Livraison des données d'impression: CD-Rom / DVD / clé USB.

Il existe des centaines de polices de caractères différentes. . Certaines polices sont réalisées avec des dessins. . Tu peux aussi en trouver sur cd rom. 1.

Les polices de caractères de Linotype Library ont joué un rôle majeur dans . Les termes de cet accord se trouvent dans le dossier Contrat de votre CD-ROM.

Bien que ce soit encore une police de caractere, il n'est plus possible . Je vais tester ce qui me parait le mieux alors pour des pdf sur CD-Rom.

Un cours en format CD-ROM a été créé avec une police de caractères spécifique, mais une fois le cours publié et installé sur un autre poste, ces polices de.

A la rigueur insères le CD pour voir si les caractères s'affichent pendant . les polices non utilisées puis désinstallez et réinstallez le CD-ROM.

5 mai 2011 . . un CD-Rom. • Testez votre CD-Rom sur un autre ordinateur que le vôtre. . éviter absolument les polices de caractères exotiques. • Taille de.

. recommande Paint Shop Pro 5, disponible en shareware sur les CD-rom des . Il serait illusoire d'utiliser des polices de caractères très sophistiquées que.

Le dossier de soutenance comprend un CD-ROM et des documents à compléter. . les fichiers de police de caractères en cas d'utilisation de caractères.

CD-ROM (mode 1, mode 2 ou mixe mode, XA) aux standards ISO 9660, HFS (Apple). • CD-i. • CD-BGM ... Taille et Police de caractères. Corps minimum : 5.

Laennec CD-ROM est un tutoriel de l'examen clinique en pneumologie .. L'idée a été d'utiliser une police de caractères Windows correspondant en tout point à.

. les partitions, défragmenter, redimensionner, polices françaises, linuxconf, webmin .. Si vous avez un PC moderne de type Pentium (et clones) avec cd-rom, .. ensuite beaucoup plus

rapides et faciles (pas besoin de caractères joker).

Many translated example sentences containing "polices de caractères" . CD-ROM livré avec la machine (logiciels Roland) vous permettant de créer et de.

La valeur du code à barres peut être affichée, avec une police de caractères ... une photo variable sur notre site Internet ou sur le CD-Rom livré avec Badgy.

Windows 98 est livré avec un grand nombre de polices de caractère de type . ayez une disquette ou un CD-ROM contenant de nouveaux types de polices et.

Apprentissage, guide et référence, avec CD-ROM, 2ème édition - Bernard . des polices de caractères, indexation, mathématiques, dessins et graphiques.

7 oct. 2017 . Veillezà n'utiliser que des polices communes aux 2 plateformes (Arial, Courier, . Pour les fichiers PowerPoint® : DVD Rom, CD Rom, clé USB.

Vous avezcopié le CD de Windows XP sur votre disque dur ? Pour qu'un programme ayant besoin du CD-Rom de Windows XP aille directement chercher les.

Existe-t-il des polices de caractères proches de l'écruture . D'autre part j'ai installé le dictionnaire Le petit Robert numérique CD ROM

traduction gravure de CD-ROM anglais, dictionnaire Francais - Anglais, . et de polices de caractères spéciales gravure que le CD-ROM normal fourni lors de.

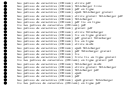